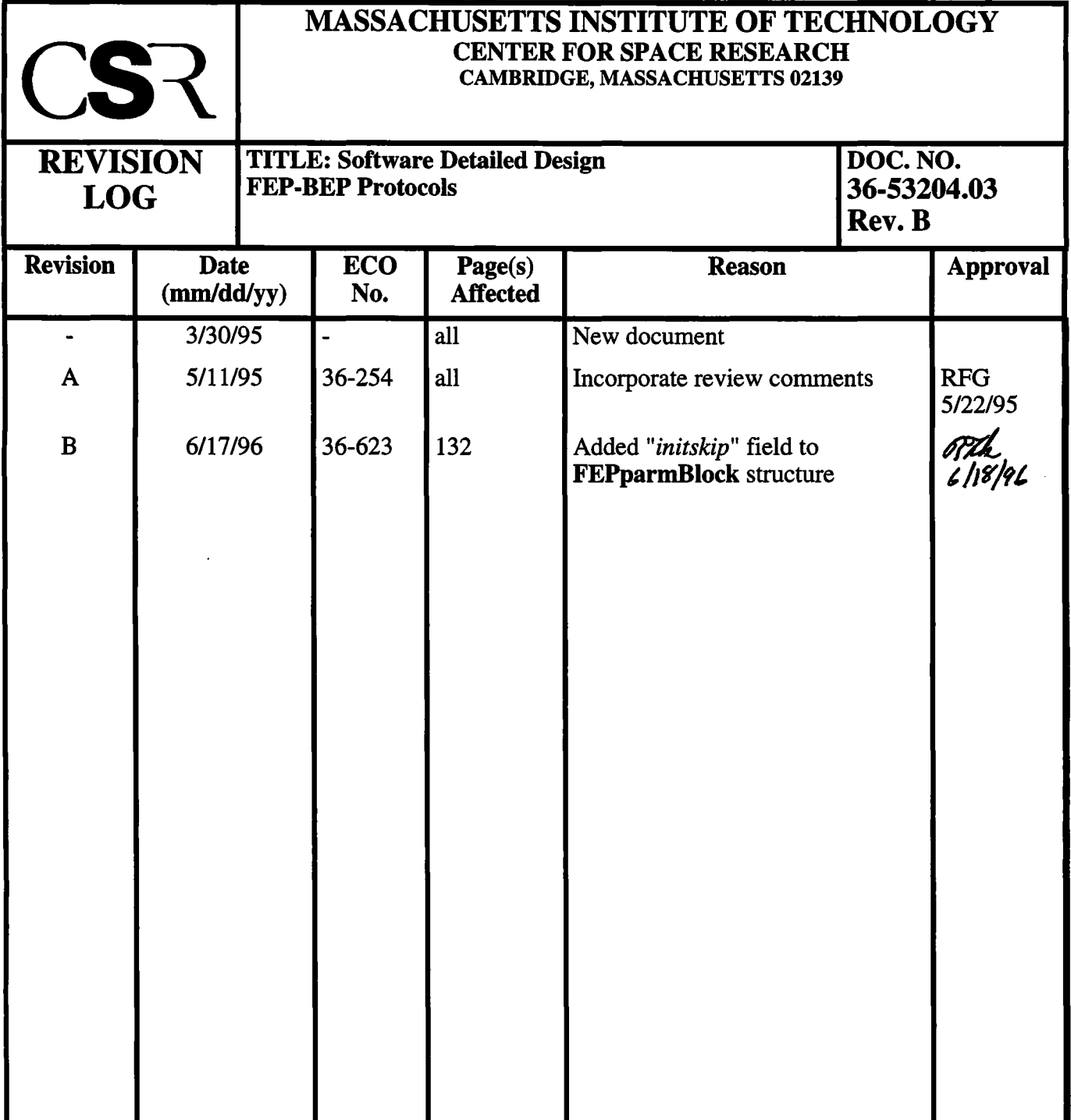

 $\mathcal{O}(\mathcal{A})$ 

# **4.10 FEP to BEP Science Protocols and Formats (36-53204.03 B)**

### **4.10.1 Purpose**

This chapter describes the Science-level interface between the FEPs and the BEP, as defined in the *fepBep.h* include file. The details of the interface itself are further described in Section 39.0 on page 1158. Here we concentrate on those aspects that directly concern the science processes executing within the FEP.

### **4.10.2 Uses**

The*fepBep* interface is used in the following situations:

Use 1:: BEP tells a FEP to start a bias calibration or science run. Use 2:: BEP tells a FEP to stop a bias calibration or science run. Use 3:: FEP reports an exposure record to the BEP. Use 4:: FEP reports an event record to the BEP. Use 5:: FEP reports a raw pixel record to the BEP. Use 6:: FEP reports a raw pixel histogram to the BEP. Use 7:: FEP reports the end of exposure record to the BEP. Use 8:: FEP reports a fiducial pixel record to the BEP. Use 9:: FEP reports a bias parity error to the BEP. Use 10:: BEP loads a parameter block into a FEP. Use 11:: BEP temporarily suspends and resumes processing in a FEP. Use 12:: BEP asks a FEP to report its current processing status. Use 13:: BEP loads one or more fiducial pixel addresses into a FEP.

## **4.10.3 Organization**

FEP exposures, events, fiducial pixels, and bias errors are reported to the BEP via the FEP's ring buffers. All other communication uses the BEP-FEP mailbox (see Section 39.5 on page 1162).

### **4.10.3.1 Ring Buffer Records**

All ring buffer records are an integral number of 32-bit words in length, and start on a 32 bit boundary. Their first 32-bit field is <sup>a</sup> f**epRingType** code indicating their contents.

```
typedef enum {
  FEP_EXPOSURE_REC, / *
  FEP_EXPOSURE_END_REC, /*
output is FEPexpEndRec */
  FEP_EVENT_REC_3x3, /*
  FEP_EVENT_REC_5x5, / *
  FEP_EVENT_REC_RAW, / *
  FEP_EVENT_REC_HIST, / *
                        output is FEPexpRec */
                         FEPeventRec3x3 */
                         FEPeventRec5x5 */
                         FEPeventRecRaw */
                         FEPeventRecHist */
```

```
FEP_EVENT_REC_lx3,
 FEP_FID_PIX_REC,
 FEP_ERROR_REC
> fepRingType;
                     /* FEPeventReclx3 */
                       /* FEPfidPixRec */
                       /* output is FEPerrorRec */
```
The transfer itself is performed by a call to **FIOappendBlock**().

#### **4.10.3.2 Exposure Start Record**

When the FEP software detects the arrival of a new image frame from the DEA, it appends a copy of the **FEPexpRec** structure to the ring buffer.

```
typedef struct {
   fepRingType type;
   unsigned expnum;
   unsigned timestamp;
   unsigned short biasO[4];
/* initial overclocks */
   short dOclk[4];
} FEPexpRec;
                                      /* = FEP_EXPOSURE_REC */
                                      /* exposure number */
                                      /* time stamp */
                                      /* changes in overclock */
expnum
timestamp
biasO[4]
dOclk[4]
                the frame counter value of this new exposure, as reported by the
                FEP hardware.
                the value of the 1 MHz system clock as latched by the FEP hard-
                ware upon arrival of the first pixel of the new frame.
                the average DEA output node overclock values that were de-
                rived from the initial frame of the most recent bias calibration.
                the 4 overclock correction factors to be applied to each DEA
                output node of the new frame, where index 0 corresponds to
                Output Node A, 1 to Output Node B, 2 to Output Node C, and 3
                to Output Node D (NOTE: If any of the output nodes are unused
                for a given mode, the corresponding overclock correction factor
                is also unused, and is set to 0). Each of these values consists of
                a raw computed overclock value for the output node, minus the
                corresponding biasO.
```
#### **4.10.3.3 Exposure End Record**

**When the FEP ends its processing of an image frame, it appends a copy ofthe FEPexpEndRec structure to the ring buffer.**

```
typedef struct {
 fepRingType type; /* = FEP_EXPOSURE_END_REC */
 unsigned expnum; /* exposure number */
```

```
unsigned thresholds; /* # of threshold crossings*/
                               unsigned parityerrs; /* # of bias parity errors */
} FEPexpEndRec;
```
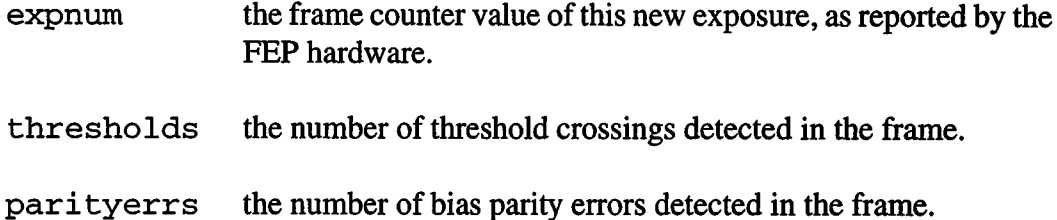

### **4.10.3.4 3x3 Event Record**

When the FEP software detects a threshold event, it appends a copy of the **FEPeventRec3x3** structure to the ring buffer.

```
typedef struct {
   fepRingType type;
   unsigned short row,
col; /*
center pixel address */
   unsigned short p[3]
[3]; /*
pixel values */
   unsigned short to[3]
[3]; /*
bias values */
} FEPeventRec3x3;
                                      /*
= FEP_EVENT_REC_3x3 */
row
col
p[3][3]
b[3] [3]
                 the row index of the center pixel. The first row in FEP image
                 memory has row index 0, and the index increases by 1 for each
                 subsequent row.
                 the column index of the center pixel. The first pixel from the
                 first DEA output node has column index 0, and the index in-
                 creases by one for each subsequent pixel.
                 the 9 pixel values, p [rows] [ cols], including the central
                 value, p[1] [1]. Each 12 low-order bits contain the pixel val-
                 ue, with the remaining 4 high-order bits set to zero.
                 the 9 bias values, b [ rows] [ cols], including the central val-
                 ue, b[1] [1]. Each 12 low-order bits contain the bias value,
                 with the remaining 4 high-order bits set to zero. A bias value of
                 4094 indicates that the original bias value has suffered a parity
                 error since the most recent bias calibration. A bias value of 4095
                 indicates that the corresponding image pixel is a member of the
                 Bad Pixel List.
```
### **4.10.3.5 5x5 Event Record**

When the FEP software detects a threshold event, it appends a copy of the **FEPeventRec5x5** structure to the ring buffer.

```
typedef struct {
   fepRingType type;
   unsigned short row, col;
/* center pixel address */
   unsigned short p[3][3];
/* pixel values */
   unsigned short b[3][3];
/* bias values */
   unsigned short pe[16];
/* edge pixel values */
   unsigned short be[16];
} FEPeventRec5x5;
                                     /* = FEP_EVENT_REC_5x5 */
                                    /* edge bias values */
row
col
p[3][3]
b[3][3]
pe[16]
be[16]
                 the row index of the center pixel. The first row in FEP image
                 memory has row index 0, and the index increases by 1 for each
                 subsequent row.
                 the column index of the center pixel. The first pixel from the
                 first DEA output node has column index 0, and the index in-
                 creases by one for each subsequent pixel.
                 the center 9 pixel values, p [ rows] [ cols], including the cen-
                 tral pixel, p [1] [1]. Each 12 low-order bits contain the pixel
                 value, with the remaining 4 high-order bits set to zero.
                 the center 9 bias values, b [rows] [cols], including the cen-
                 tral bias, b[1] [1]. Each 12 low-order bits contain the bias val-
                 ue, with the remaining 4 high-order bits set to zero. A bias value
                 of 4094 indicates that the original bias value has suffered a par-
                 ity error since the most recent bias calibration. A bias value of
                 4095 indicates that the corresponding image pixel is a member
                 ofthe Bad Pixel List.
                 the 16 outer pixel values—pe [ 0 ] is 2 rows and 2 columns be-
                 fore the center, pe [ 1 ] is two rows and 1 column before it, etc.
                 Each 12 low-order bits contain the pixel value, with the remain-
                 ing 4 high-order bits set to zero.
                 the 16 outer bias values—be [ 0 ] is 2 rows and 2 columns be-
                 fore the center, be [ 1 ] is two rows and 1 column before it, etc.
                 Each 12 low-order bits contain the bias value, with the remain-
                 ing 4 high-order bits set to zero. A bias value of 4094 indicates
                 that the original bias value has suffered a parity error since the
                 most recent bias calibration. A bias value of 4095 indicates that
                 the corresponding image pixel is a member of the Bad Pixel
                 List.
```
#### **4.10.3.6 1x3 Event Record**

When the FEP software detects a threshold event, it appends a copy of the FEPeventReclx3 structure to the ring buffer.

```
typedef struct {
                                    f^* = FEP EVENT REC 1x3 */
   unsigned shortrow, col; /* center pixel address */
   unsigned short p[3]; /* pixel values */<br>unsigned short b[3]; /* bias values */
   unsigned short b[3];
} FEPeventReclx3;
row the row index ofthe center pixel. The first row in FEP image
                 memory has row index 0, and the index increases by 1 for each
                 subsequent row.
col the column index of the center pixel. The first pixel from the
                 first DEA output node has column index 0, and the index in-
                 creases by one for each subsequent pixel.
p 13 ] the 3 pixel values, p [ rows], including the central value, p [ 1 ].
                 Each 12 low-order bits contain the pixel value, with the remain-
                 ing 4 high-order bits set to zero.
b [3] the 3 bias values, b [\text{rows}], including the central value, b [1].
                 Each 12 low-order bits contain the bias value, with the remain-
                 ing 4 high-order bits set to zero. A bias value of 4094 indicates
                 that the original bias value has suffered a parity error since the
                 most recent bias calibration. A bias value of 4095 indicates that
                 the corresponding image pixel is a member of the Bad Pixel
                 list.
```
### **4.10.3.7 Raw Mode Pixel Record**

As images are acquired by the FEP, the FEP software appends a copy of the FEPeventRecRaw structure to the ring buffer.

```
typedef struct {
                             f^* = FEP EVENT REC RAW */unsigned short row; /* pixel row address */
  unsigned short p[1024]; /* pixel values */
  unsigned short oc[MAX_NOCLK*4];
                             /* overclock pixel values */
} FEPeventRecRaw;
```
row the row index of the center pixel. The first row in FEP image

memory has row index 0, and the index increases by <sup>1</sup> for each subsequent row.

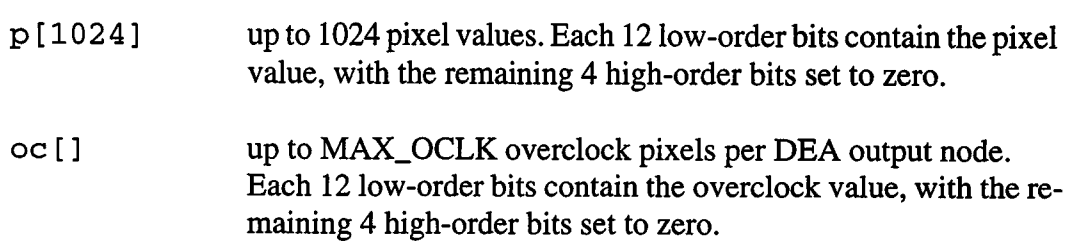

# **4.10.3.8 Histogram Mode Record**

The FEP reads exposures, accumulating histograms of raw pixel values **(FEP\_TIMED\_PARM\_HIST)**. Once the specified number of exposures **(nhist** in f**ep-**ParmBlock) have been processed, the FEP software appends a copy of the FEPeven**tRecHist** structure to the ring buffer.

```
typedef struct {
  fepRingType type;
  unsigned expfirst;
  unsigned explast;
/* last exposure number */
  unsigned short omin[4];
/* minimum node overclock */
  unsigned short omax[4];
/* maximum node overclock */
  unsigned short omean[4]
/* mean node overclock */
  unsigned ovar[4];
  unsigned hist[4] [4096];
/* pixel histogram */
} FEPeventRecHist;
                               /* _ FEP_EVENT_REC_HIST */
                               /* first exposure number */
                               /* node overclock variance */
expfirst the frame counter value of the first exposure in which the his-
                togram was accumulated, as reported by the FEP hardware.
explast the frame counter value of the last exposure in which the his-
                togram was accumulated, as reported by the FEP hardware.
\text{omin} [4] the minimum value of the overclocks from the 4 CCD nodes
                while the histogram was being accumulated.
omax [4] the maximum value of the overclocks from the 4 CCD nodes
                while the histogram was being accumulated.
\alpha omean [4] the mean of the average overclock values from the 4 CCD
                nodes while the histogram was being accumulated. The aver-
                age is computed for each node of each frame and these are
                then averaged over nhist frames.
\alpha \left\{ 4 \right\} the mean of the variances of the overclock values from the 4
```
CCD nodes while the histogram was being accumulated. The variance is computed for each node of each frame and these are then averaged over nhist frames.

hist [4] [4096] the pixel histogram. The first index denotes the CCD nodes, A-D, and the second the number of 12-bit values found in all rows of the CCD during that particular set of exposures.

### **4.10.3.9 Fiducial Pixel Record**

When fiducial pixels have been defined by a prior **BEP\_FEP\_CMD\_FIDPIX** command, the FEP software appends a copy of the **FEPfidPixRec** structure to the ring buffer whenever that particular fiducial pixel is encountered (in timed exposure event-finding mode only).

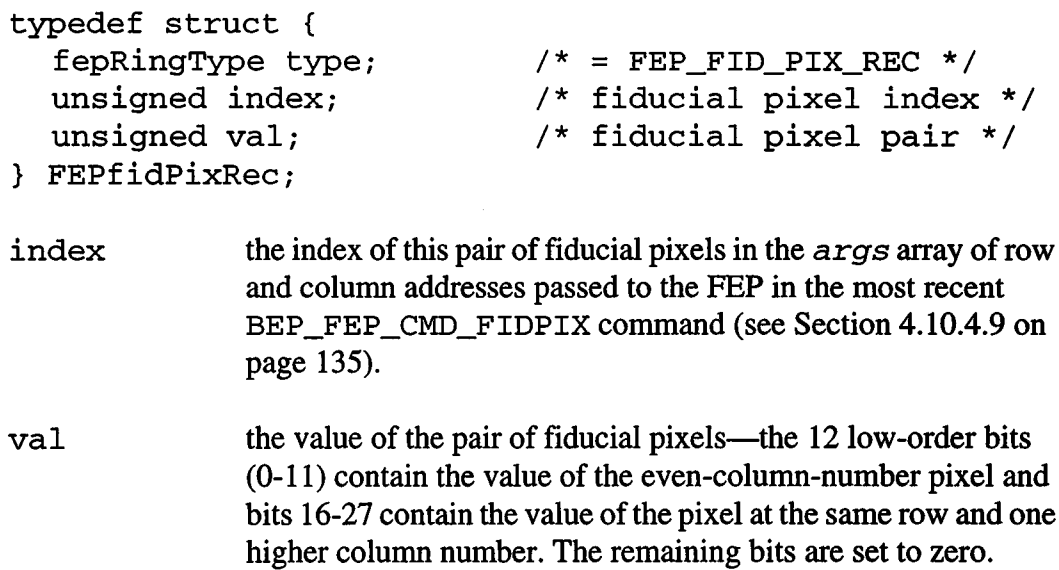

### **4.10.3.10 Error Record**

Immediately the FEP software detects a parity error in the bias map, it appends a copy of the **FEPerrorRec** structure to the ring buffer and immediately changes the stored bias value to 4094. NOTE: if *both* of a pair of bias values in neighboring even/odd columns have experienced a parity error, only a single **FEPerrorRec** record will be generated.

```
typedef struct {
                         \frac{1}{2} f = FEP ERROR REC */
  unsigned short row, col; /* pixel address */
  unsigned expnum; /* exposure number */
  unsigned biasval; /* the erroneous value */
} FEPerrorRec;
```
row the row index of the bad bias pixel. The first row in FEP image

memory has row index 0, and the index increases by <sup>1</sup> for each subsequent row.

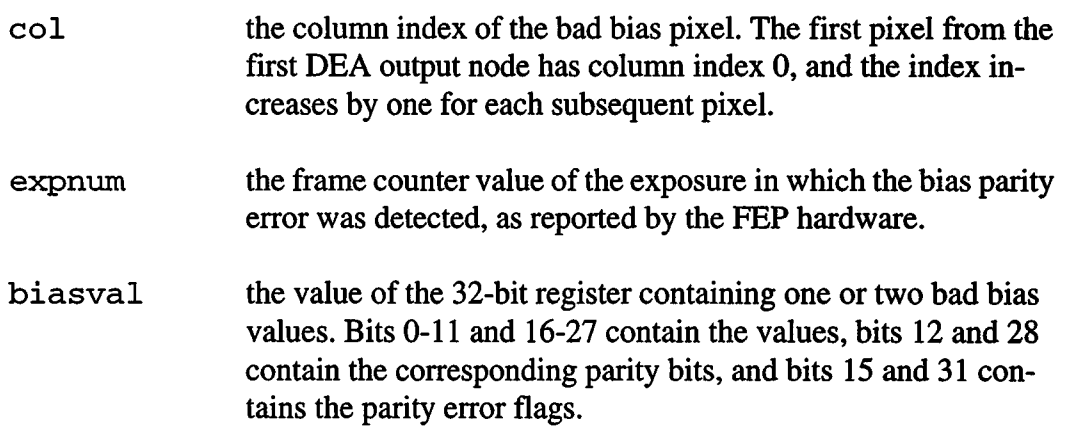

#### **4.10.4 BEP-FEP Mailbox Messages**

The BEP sends commands to the FEPs using a **COMMAND** mailbox (see Section 39.5 on page 1162). However, this is not accompanied by a hardware interrupt, so the FEP must arrange to make frequent calls to *FIOgetNextCmd*() to poll the mailbox for new business. This arrives in the form of a COMMAND structure,

```
typedef struct {
 unsigned len; /* number of args + type */
 int type; /* type of request */
 unsigned args[];
} COMMAND;
```
Several BEP-to-FEP commands, signified by negative type values, are handled automatically within *FIOgetNextCmd*(). The remainder must be handled by the science-level code. When the command has been processed, the FEP fills a second COMMAND structure and passes it back to the BEP with a call to **FIOwriteCmdReply**().

### **4.10.4.1 Start Bias Calibration**

The BEP signals to the FEP that it is to start a bias calibration by sending it the following COMMAND structure:

```
command.len = 1
command.type = BEP_FEP_CMD_BIAS
command.args[0] = (unused)
```
This command should be preceded by a **FEP\_CMD\_LOAD\_PARAM** command to load a parameter block. Otherwise, the FEP won't know how to perform the calibration. The reply sent to the FEP is as follows:

**reply.len <sup>=</sup> <sup>2</sup> reply.type <sup>=</sup> BEP\_FEP\_CMD\_BIAS reply. args [ <sup>0</sup> ] <sup>=</sup>** *status*

**where** *status* **is FEP\_CMD\_NOERR ifthe bias calibration started successfully, or a particular fepCmdRetCode ifit didn't. The codes are defined** *infepBep.h.*

#### **4.10.4.2 Start a Timed Exposure**

The BEP signals to the FEP that it is to start a timed exposure run by sending it the follow**ing COMMAND structure:**

```
command.len = 1
command, type = BEP_FEP_CMD_TIMED
command. args [ 0 ] = (unused)
```
**This command should be preceded by a FEP\_CMD\_LOAD\_PARAM command to load a parameter block. Otherwise, the FEP won't know how to start the run. The reply sent to the FEP is as follows:**

**reply.len <sup>=</sup> <sup>2</sup> reply.type <sup>=</sup> BEP\_FEP\_CMD\_TIMED reply. args [ <sup>0</sup> ] <sup>=</sup>** *status*

**where** *status* **is FEP\_CMD\_NOERR ifthe timed-exposure science run started successfully, or a particular fepCmdRetCode ifit didn't. The codes are defined in***fepBep.h.*

#### **4.10.4.3 Start a Continuously Clocked Exposure**

**The BEP signals to the FEP that it is to start a continuously clocked exposure run by sending it the following COMMAND structure:**

**command.len = 1 command.type = BEP\_FEP\_CMD\_CCLK command. args [ <sup>0</sup> ]** *<sup>=</sup> (unused)*

**This command should be preceded by a FEP\_CMD\_LOAD\_PARAM command to load a continuous clocking parameter block. Otherwise, the FEP won't know how to start the run. The reply sent to the FEP is as follows:**

```
reply.len = 2
reply.type = BEP_FEP_CMD_CCLK
reply. args [ 0 ] = status
```
**where** *status* **is FEP\_CMD\_NOERR ifthe continuously clocked science run started successfully, or <sup>a</sup> particular fepCmdRetCode if it didn't. The codes are defined in***fepBep.h.*

# **4.10.4.4 Terminate the Current Mode**

The BEP signals to the FEP that it is to stop whatever it is doing (please) by sending it the following COMMAND structure:

**command.len = 1 command.type = BEP\_FEP\_CMD\_STOP command. args [ <sup>0</sup> ] <sup>=</sup> (***unused)*

The reply sent to the FEP is as follows:

**reply.len <sup>=</sup> <sup>2</sup> reply.type <sup>=</sup> BEP\_FEP\_CMD\_STOP**  $reply. args[0] = status$ 

**where** *status* **is FEP\_CMD\_NOERR if the FEP stopped its processing, or a particular fepCmdRetCode ifit didn't, e.g. because it was idling at the time. The codes are defined** *infepBep.h.*

# **4.10.4.5 Load a Parameter Block**

The BEP transfers a parameter block to the FEP by sending it the following COMMAND structure:

```
command.len = 18
command.type = BEP_FEP_CMD_PARAM
command. args [ 0 ] = type
command. args (1 ] = nrows
\ddotsc
```
**The args array actually contains a copy ofthe following FEPparmBlock structure.**

```
typedef struct {
  fepParmType type; /*
  unsigned nrows; /*
  unsigned ncols; /*
  fepQuadCode quadcode;/*
Quadrant (node) selection */
  unsigned noclk; /*
  unsigned nhist; /*
  fepBiasType btype; /*
  int thresh[4]; /*
  int bparm[5]; /*
  unsigned nskip; /*
  unsigned initskip; /*
} FEPparmBlock;
                      parameter block type */
                      ending pixel row */
                      # of pixels/row/node */
                      # overclocks/row/node */
                      # exposures/histogram */
                      bias algorithm type */
                      user specified thresholds */
                      bias calibration params */
                      exposure skip factor */
                      # initial frames to ignore */ I
```

```
typedef enum {
  FEP_NO_PARM,
  FEP_TIMED_PARM_RAW,
  FEP_TIMED_PARM_H1ST,
/* timed raw histogram */
  FEP_TIMED_PARM_3x3,
  FEP_TIMED_PARM_5x5,
  FEP_CCLK_PARM_RAW,
  FEP_CCLK_PARM_lx3,
} fepParmType;
typedef enum {
  FEP_QUAD_ABCD,
  FEP_QUAD_AC,
  fep_quad_bd
} fepQuadCode;
typedef enum {
  FEP_NO_BIAS,
  FEP_BIAS_1,
  FEP_BIAS_2
} fepBiasType;
                       /* no param block specified */
                       /* timed raw mode */
                       /* timed 3x3 events */
                       /* timed 5x5 events */
                       /* continuous raw mode */
                       /* continuous 1x3 events */
                       /* All four nodes in use */
                       /* Only A and C nodes in use */
                       /* Only B and D nodes in use */
                       /* none */
                      /* algorithm #1 */
                       /* algorithm #2 */
```
**Note that the same structure is used to define parameters in timed mode and in continuous clocking mode. Once the FEP has loaded the block, it replies to the FEP as follows:**

**reply.len <sup>=</sup> <sup>2</sup> reply.type <sup>=</sup> BEP\_FEP\_CMD\_PARAM**  $reply. args[0] = status$ 

**where** *status* **is FEP\_CMD\_NOERR if the parameter block was successfully loaded, or a particular fepCmdRetCode if it wasn't. The codes are defined** *infepBep.h.*

#### **4.10.4.6 Suspend FEP Operations**

**The BEP signals to the FEP that it is to temporarily suspend its operations by sending it the following COMMAND structure:**

**command.len = 1 command.type <sup>=</sup> BEP\_FEP\_CMD\_SUSPEND command. args [ <sup>0</sup> ] <sup>=</sup>** *(unused)*

**The reply sent to the FEP is as follows:**

```
reply.len = 2
reply.type = BEP_FEP_CMD_SUSPEND
reply. args [ 0 ] = status
```
where *status* is **FEP\_CMD\_NOERR** if the FEP suspended its current task, or a particular fepCmdRetCode if it didn't, e.g. because it was idling at the time. The codes are defined in*fepBep.h.*

### **4.10.4.7 Resume FEP Operations**

The BEP signals to the FEP that it is to resume its operations by sending it the following COMMAND structure:

**command.len = 2 command.type = BEP\_FEP\_CMD\_RESUME command. args [ <sup>0</sup>** ] <sup>=</sup> *mode*

where mode is the FEP operating mode that is to resume. The reply sent to the FEP is as follows:

**reply.len <sup>=</sup> <sup>2</sup> reply.type <sup>=</sup> BEP\_FEP\_CMD\_RESUME reply. args [ 0 ] <sup>=</sup>** *status*

where *status* is FEP\_CMD\_NOERR if the FEP resumed its suspended task, or a particular f**epCmdRetCode** if it didn't, e.g. because it hadn't been suspended. The codes are defined in*fepBep.h.*

## **4.10.4.8 Command a FEP to return its status**

The BEP signals to the FEP that it is to return its current processing status by sending it the following COMMAND structure:

**command.len = 1 command.type = BEP\_FEP\_CMD\_STATUS command. args [ 0 ] <sup>=</sup>** *(unused)*

The reply sent to the FEP is as follows:

```
reply.1en = 4reply.type =
BEP_FEP_REPLY_STATUS
reply.args[0]
= mode
reply.args[1 ]
- biasflag
reply.args[2]
= biasparityaddr
reply.args[3]
= bias0[0] and bias[01]
reply.args[4]
= bias0[2] and bias0[3]
```
where *mode* is the **command. type** of the command that is currently executing in the FEP (or zero if it is idle), *biasflag* is TRUE if the FEP contains a valid bias map, or **FALSE** if it doesn't, and *biasparityaddr* is the address, in the FEP's address space, of the start of

its bias parity plane. *bias0[*4] is an array of unsigned 16-bit average overclock values from the first frame of the bias calculation, packed into two 32-bit ring buffer words.

#### **4.10.4.9 Load one or more fiducial pixel addresses into a FEP**

Fiducial pixels are particular CCD pixels whose values are always to be reported by the FEP in timed exposure event modes. The BEP passes one or more fiducial pixel addresses to the FEP by sending it the following COMMAND structure:

```
command, len = varying
command.type = BEP_FEP_CMD_FIDPIX
command. args [ 0 ] = row_and_column_l
command. args [ 1 ] = row_and_column_2
command. args [ 2 ] = row_and_column_3
\ddotsc
```
where the column addresses<sup>1</sup> occupy bits 0-11 of each element of the args array, and the corresponding row addresses occupy bits 16-27. The number of fiducial pixels is one less than command. len. The reply sent to the FEP is as follows:

**reply.len <sup>=</sup> <sup>2</sup> reply.type <sup>=</sup> BEP\_FEP\_CMD\_FIDPIX**  $reply. args[0] = status$ 

**where** *status* **is FEP\_CMD\_NOERR ifthe fiducial pixels were successfully loaded, or a particular fepCmdRetCode if they weren't. The codes are defined in***fepBep.h.*

**<sup>1.</sup> Since fiducial pixels are always reported in contiguous even/odd pairs, an odd column address will be decremented upon receipt.**